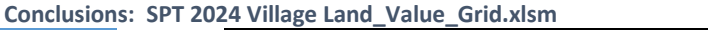

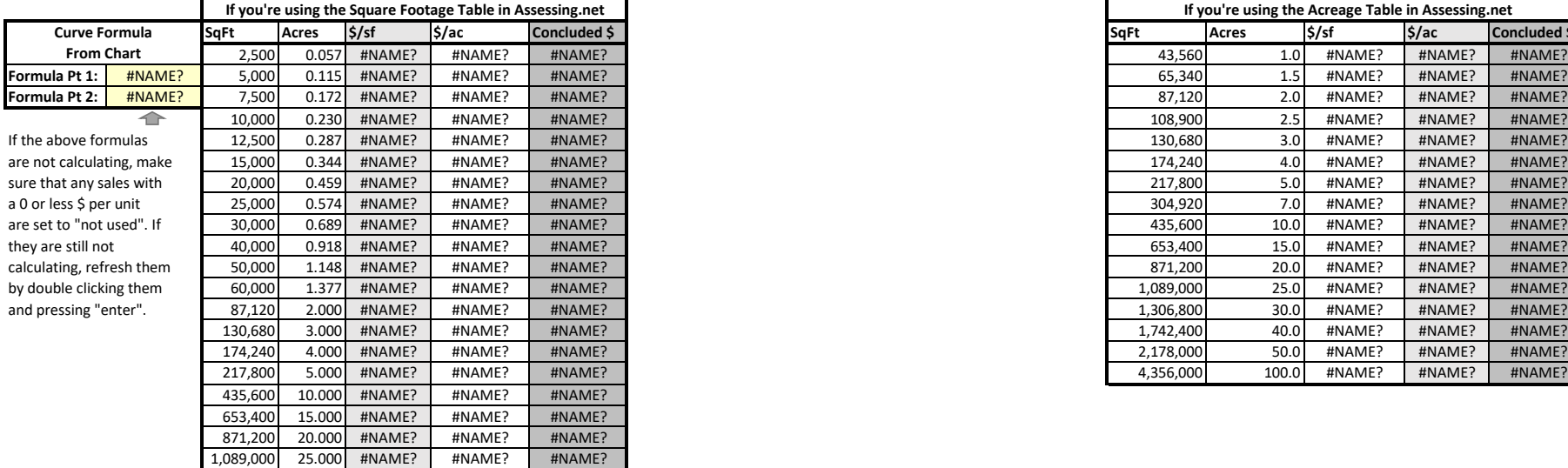

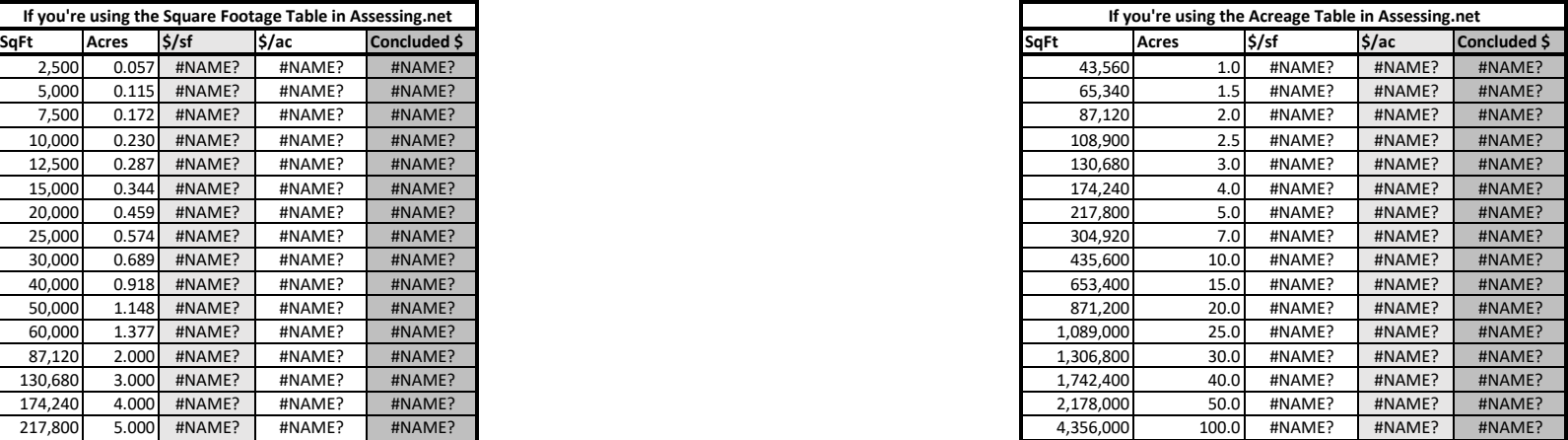

This slope should not be downward facing. A person wouldn't pay less for 5,000 sf than they would for 2,500 sf.

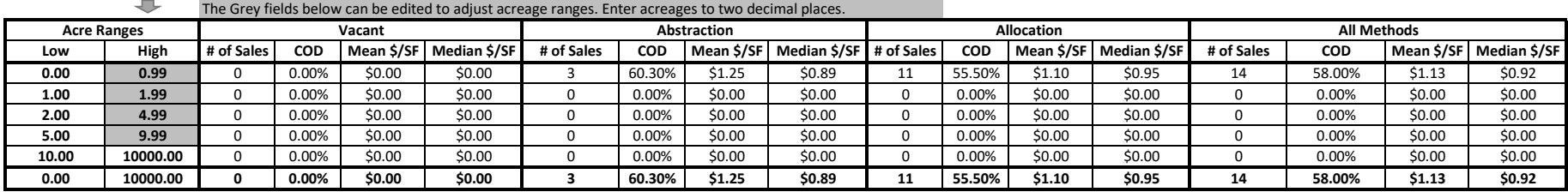